## Pentrack\_CRC\_TCGA\_corr\_H\_mss\_UP\_msi-h\_DN

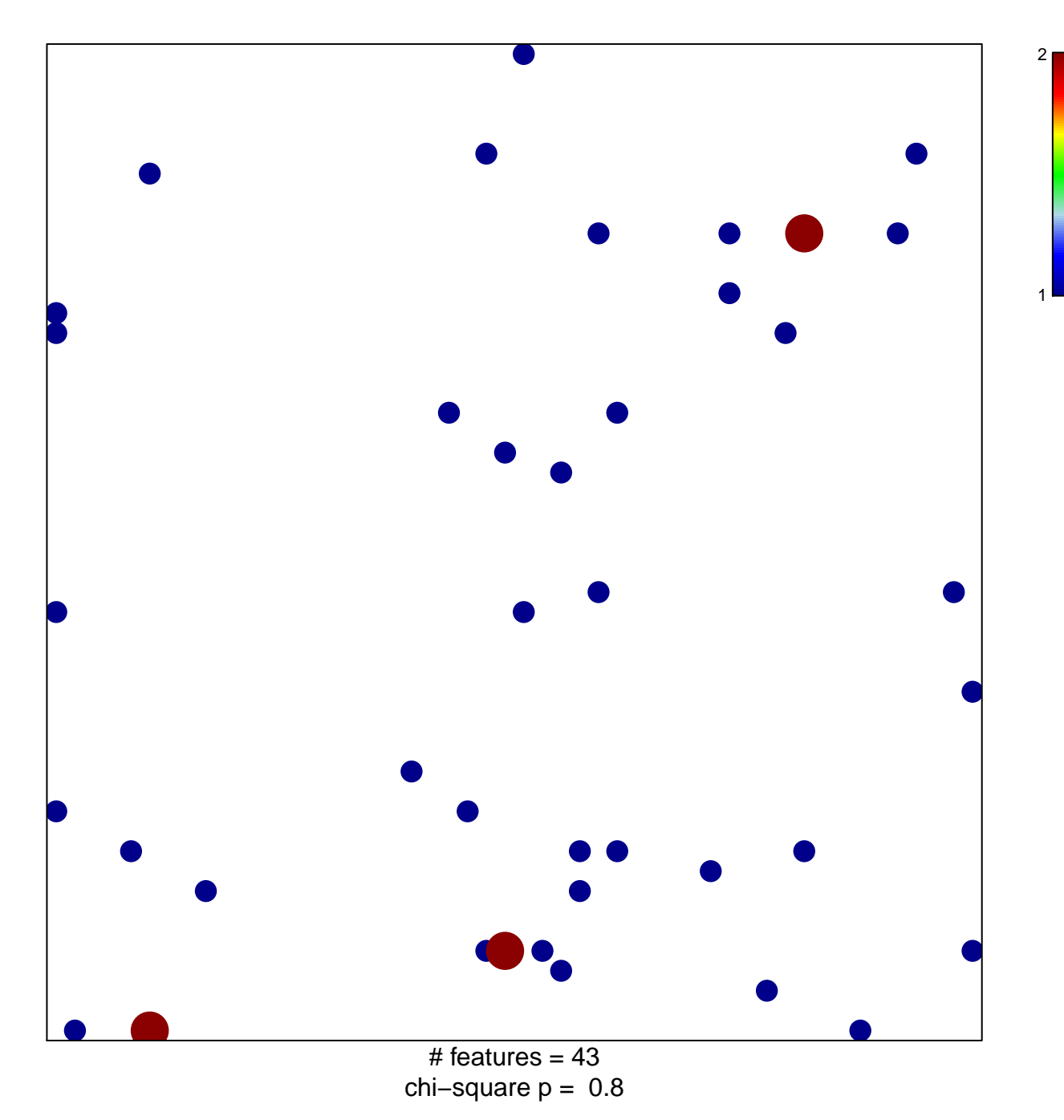

## **Pentrack\_CRC\_TCGA\_corr\_H\_mss\_UP\_msi−h\_DN**

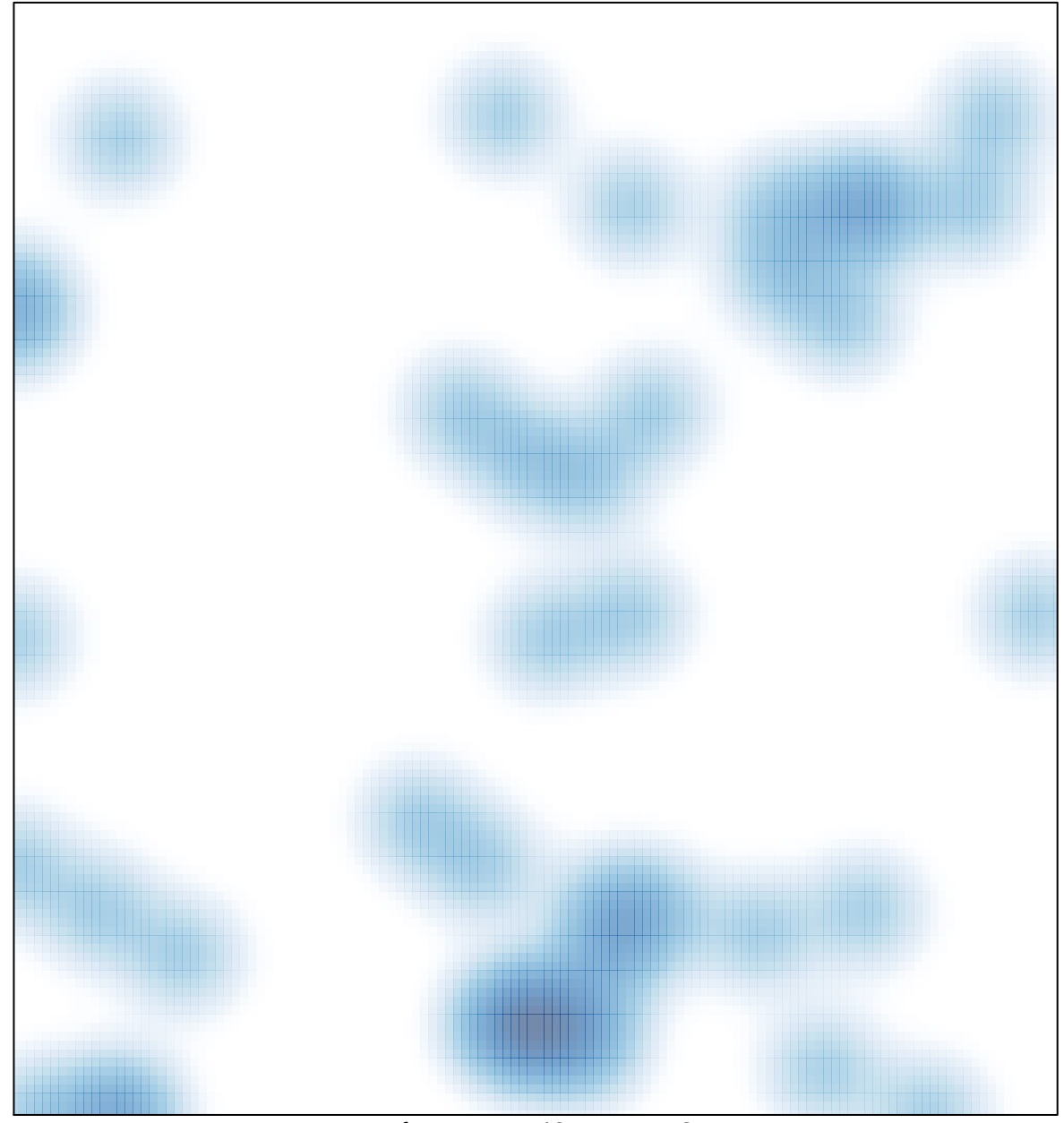

# features =  $43$ , max =  $2$